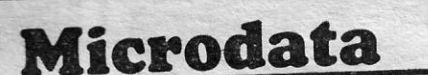

# CUIDADO COM OS CUSTOS DA MEMÓRIA...

The facto de estarem a ser oferecidos computadores do<br>tipo PC-XT a um preço cerca de 10 por cento infe-M dos nossos leitores chamou-nos a atenção para o facto de estarem a ser oferecidos computadores do rior ao mínimo corrente, mas com apenas 256 kb de RAM.

Sabíamos que isso estava a acontecer, mas a verdade é que nos custa a crer que haja quem adquira um compatível sem primeiro saber qual a capacidade da RAM. Com 256 kb, o que se pode fazer num compativel e muito pouco. Coisas como o GEM, o Windows, etc, nem  $p^2$  person of the resta na RAM é quase zero. Folhas de cálculo e bases de dados, só as mais simples, nao muito melhores (e quase todas piores) que as dos Spectrum e outros computadores de 8 bits. Processadores de texto,<br>só o Tasword, que é bom, mas não se pense em coisas mais complexas, daquelas que permitem. inclUir gráficos no texto. De qualquer modo, quanto a gráficos, só os pro-<br>gramas mais elementares. Quanto aos cálculos matemáti-

cos, não se pense no Eureka e outros que tais ...<br>O comprador não deve, portanto, considerar o preço O comprador não deve, portanto, considerar o preço solicitado para o sistema com 256 kb, mas sim exigir que the seja indicado o correspondente a 512 ou 640 KB de<br>RAM. Se houver a intenção de usar o GEM ou o Win-<br>dows, os 512 kb serão pouco, mas se se prescindir dessas possibilidades, chegam para a grande maioria das aplicações. Em qualquer caso, na actualidade, passar de 256 kb para 512 kb ou 640 kb não é barato nem sequer fácil. Os «chips» de memória subiram muito de preço... e tacia. Us «Calips» de memoria subitam muito de preço... e<br>tomaram-se raros! Até os grandes construtores estão a ter dificuldade em os obter.

Outra pergunta, de outro dos nossos leitores, diz respeito ao facto de na publicidade referente aos Atan 520<br>ST se indicarem dois preços — um, mais baixo, nos jornais, outro na TV. Segundo informação da Importadora<br>oficial a Cebit, o preço mais baixo é o da versão primitiva,

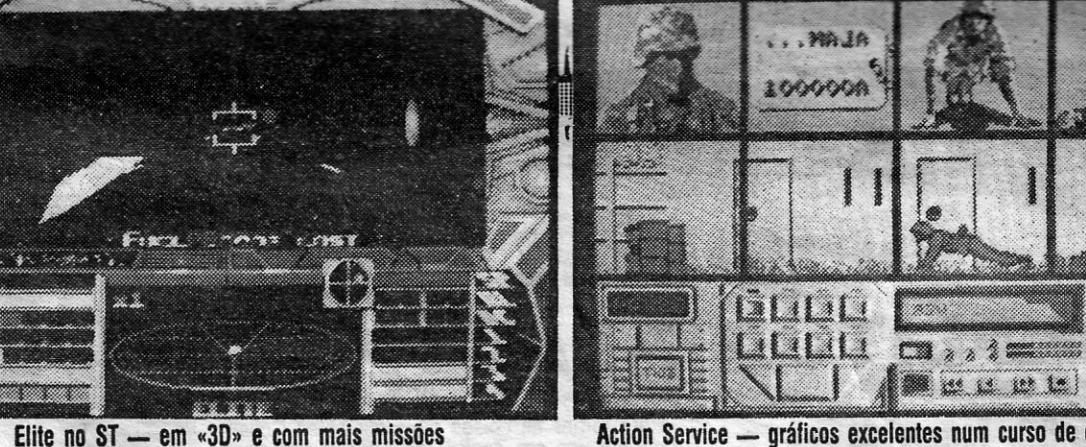

Action Service — gráficos excelentes num curso de combate por computador...

FR.LE

A CAPITAL SEXTA-FEIRA, 6 DE JANEIRO DE 1989 55

588

 $\left\{ \frac{1}{2}, \frac{1}{2}, \frac{1}{2$ 

 $\frac{1}{2}$ 

# ELITE ACTION SERVICE

« A CTION SERVICE», para o Atari ST, não é tanto um jogo como um simulador. Tem a seu favor gráficos , fabulosos, mais próximos da melhor banda desenhada que dos •• bonecos» vulgares de computador -./sob esses e outros aspectos pode ser apontado como um exemplo concreto das vantagens dos 16 bits: note-se que há «screens» divididos em 12 quadradinhos com figuras muito nítidas e de alta qualidade

O tema é que não agradará a todos. Trata-se de quatro formas de treino, militar, seguidas por uma mistura das anterio-res e por uma que o utilizador pode tomar tão difícil quanto Nada falta - armadilhas, obstáculos, cães de guarda, arame farpado, campos de minas e rajadas de metralhadora.<br>Pode-se assumir a triste pele do recruta, a do metralhador ou a do sargento instrutor e «gravar» a acção — com «zooms» —<br>num vídeo... incorporado no programa.

Figure of the considerant um dos melhores ou mesmo o tardou que o jogo se tornasse lendário. Muitos são ainda hoje os que o consideram um dos melhores ou mesmo o melhor de todos os tempos. O argumento tornou-se clássico: OI em 1984 que a Firebird lançou o «Elite» nos BBC, e não tardou que o jogo se tornasse lendário. Muitos são ainda viagens de planeta em planeta, combatendo contra piratas com<br>forças que variam consoante a complexidade das missões — a mais difícil de todas a de perseguir uma nave através da galáxia para depois a destruir.:. Para compensar, há missões um tanto dúbias, mas cheias de humor, e há por toda a parte um<br>pouco de «Star Trek». Quem conhecer bem as histórias da série televisiva tem o trabalho facilitado.

16 bits

Quatro anos mais tarde, o «Elite» foi adaptado ao Atari ST a nova versão demonstra plenamente as vantagens dos 16 bits. As imagens já não são do tipo «gaiola de arame», mas sim sólidas. O número das missões aumentou. A nave do jogador dispõe agora de inversores que lhe permitem parar e recuar velozmente perante os perigos. E os comandos e menus foram adaptados ao uso do rato. . . . '

Apesar da idade e das muitas imitações, o «Elite» apresenta-se no Atari ST como um jogo interessantissimo e espectacular, recomendável não só como um clássico mas também pelo seu próprio valor.

UM CLÁSSICO TREINO MILITAR<br>NO ATARI ST NO COMPUTADOR NO COMPUTA

> No fim, por discutivel que seja a ideia, é necessário reco-nhecer que se trata de uma excelente realização, com a vantagem de não ter por base o agitar mais ou menos rápido do<br>«joystick», mas sim a posse de bons reflexos e de um bom<br>sentido de aproveitamento das oportunidades. Um verdadeiro desafio, pense-se o que pensar.

«A CAPITAL»/GUIA TV - XIX

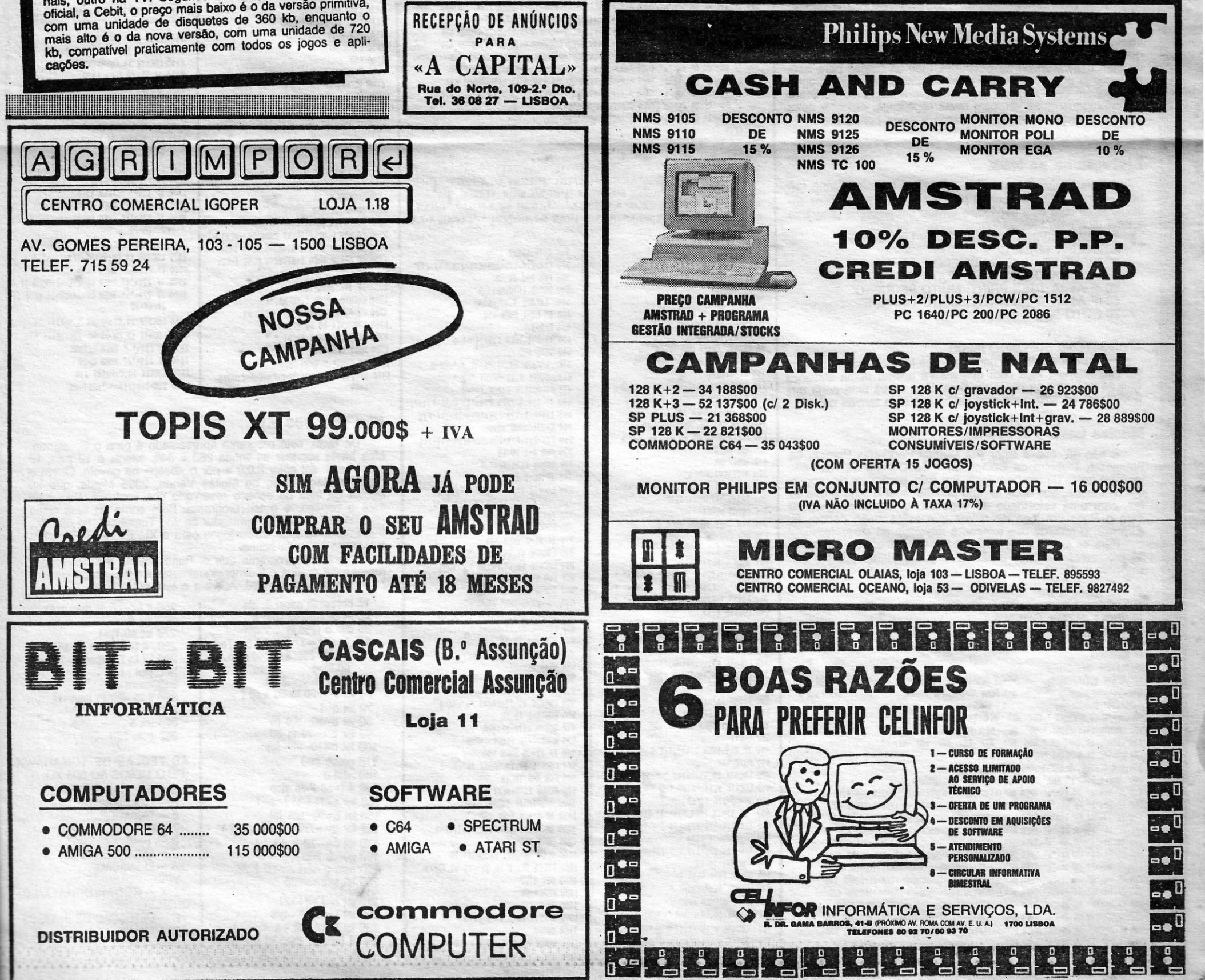

# VIDEOJOGOS For JOAQUIM ANDRADE

# MINÉRIOS DE- PLANETA ORIGINAM CONFLITO GALÁCTICO

Para tornar as coisas mais aliciantes Colian é também rico em Zenite, um mineral com propriedades magnéticas, Aluma, um metal super- -resistente, e Quaza, um cristal de energia. Como se vê é difícil passar perto de Colian e não pensar descer para recolher tantas riquezas.

Sentado na cabina de pilotagem da nave o jogador apercebe-se de que as coisas não estão a correr muito bem. Pelo que há que ajudar os colonos (ou não vai haver ninguém para nego-ciar as nquezas que deseja). Para começar o jogador tem que conseguir entrar em contacto. com os colonos usando o veiculo, de controlo remoto (Drover) e começar a comprar umas coi-

Talvez por isso mesmo há muito para fazer no asteróide onde dez colónias mineiras formam uma complexa rede fortemente protegida por veículos de vigilância e defesa. E é ar que o jogador se encontra,· a bordo de um veículo estratégico de defesa (VSD ou DSV no original inglês) que tem por míssâo defender a zona dos ataques do terrlvel Imperador (como é regra) . cuja nave-mãe paira nos céus sobre Colian preparando-se para a invasão.

**TRANSPOSTO do Amiga e Atari ST para o Spectrum, Terrorpods era mais um jogo que se acreditava não caber na memória** Spectrum, Terrorpods era mais um jogo<br>do micro. Milagres é o que se acreditava não caber na memória<br>de micro. Milagres é o que há mais por aí nes-<br>tes dias. E ainda bem porque assim os «velhos<br>do Restelo» vão ter de contin muito tempo.

> Exacto, aquela coisa enorme e vermelha no alto do «écran» é a nave-mãe do Imperador. E da nave voam mlsseis que pouco a pouco des-troem as ínstalacões de defesa, enquanto do alto (do interior da nave) descem terrlveis Terrorpods (lembram os monstros de Aliens) que devoram tudo à sua passagem.

um poderoso explosivo que dá jeito para quem<br>anda sempre a pensar como «despachar» um<br>vizinho mais barulhento. Por isso há que ir bus-<br>cá-lo às minas de Colian. Mas atenção, que Co-lian não é exactamente o paradigma da hos hospedeiras com rosas e um porteiro para abrir a porta da nave.

Por ora, porém, será melhor começar a aprender como é que tudo funciona a bordo da nave. Há uma série de teclas para fixar e mais um ror de instrumentos para aprender a ler. Níveis de energia e de escudos, relógio de bordo, radar, mapa. Como fazê-lo (ou aprendê-lo) é<br>parte da aventura, «A Capital» não da dicas...<br>parte da aventura, «A Capital» não da dicas...<br>Terrorpods é mais do que difícil. De

112

# tíTULO: Terrorpods MÁQUINA: Spectrum

'para fazer e tão pouco tempo para dar aos de- . dos (o inimigo está quase sempre a atacar-nos) que... irral

Tudo, mas tudo veio da versão 16 bits para o Spectrum. Tudo, entenda-se o que é necessá-rio para fazer de *Tetrorpods* um bom jogo. A cor, adeus, mas a velocidade (de espantar) fi-cou. E também a dificuldade desta guerra no espaço.

No espaço, entenda-se, lá fora. Porque a acção decorre em Colian, um aster6ide conheci-do pela sua riqueza em dep6sitos de um mineral mUito procurado: Detoníte. Como o nome dá a entender, este mineral é

VOCES podem não acreditar mas, com esta resma de car-<br>tas, fica muito reduzida a correspondência arrumada aqui<br>na secretária e destinada ao «Canto dos Outros». Não há tas, fica muito reduzida a correspondência arrumada aqui na secretária e destinada ao «Canto dos Outros». Não há vivalma que escreva coisas fascinantes para este vosso espaço que não está assim tão de canto como isso. É verdade que se dá bem mais atenção ao Spectrum, mas há razões para isso, de todos já conhecidas. Mas as vossas dúvidas, dicas, programas podem bem aparecer aqui se as enviarem. Cá se fica à espera, enquanto se- vai, com muita esperança, espreitar outra correspondência arrumada em sacos e ainda por abrir.

# Livingstone no MSX

O Luís Miguel Genebra, da Rua EUA, *7-1.°* dt.°, 2330 Entroncamento, escreveu, com a promessa de colaborar mais assiduamente com este espaço, e enviou um pequeno programa e uma dica para Livingstone.

# o canto dos outros

- Ao cair dentro de um fosso que não tem saída, se tiver o «boomerang», faça com que ele vá acertar numa alavanca que se encontra na ponte de cima. Esta abrirá uma porta que nos levará ao sítio onde estávamos antes de termos caído.

sitas: cristais para fortalecer os escudos, armas, unidades de construção.

### Música para o IBM PC

E não só, que o leitor Rui Manuel Henriques Pereira, da Bemposta, Pinheiro da Bemposta, 3720 Oliveira de Azeméis, também gosta de um bom jogo. Por isso, para além do programa de música, que após teclado permite locar e ouvir o que se fez, com uma velocidade de espantar, o Rui Manuel enviou para o Poço um jogo de naves que exige muita perícia. E, surpresa, o recorde dos tempos é registado na disquete.

Para os possuidores de Atari ST, um aviso: este leitor tem

**XX - GUIA TV/«A CAPITAL»** 

Fazer viagens de rapina às instalações onde os primeiros Terrorpods que desceram estão a montar novos Terrorpods (é assim que eles nascem) pode ser interessante. Arriscado mas interessante. Talvez permita mesmo deixar para trás o asteróide em busca de paragens mais calmas.

De qualquer modo, quem procura um jogo com um ar diferente pode apostar em Terror-<br>pods.» Ultrapassadas as dificuldades é bem um<br>jogo a sério que se tem pela frente. O que não<br>admira quando se sabe que apesar de a versão<br>Spectrum ser da responsabilidade da Melb tas páginas.

TE 24.1:CLSI

Género: Acção/estratégia<br>Gráficos (1-10): 7<br>Dificuldade (1-10): 10<br>Conselho: A comprar.

10 REM ADIVINHE O NÚMERO *pl* Luís Genebra

- 20 COLOR 14,1,1: CLS
- 30 INPUT HQUAL É O NÚMERO:": A\$
- 40 IF A\$=A THEN PRINT "MUITO BEM":STOP
- 50 IF A\$<A THEN PRINT "MUITO PEQUENO"
- 60 IF A\$>A THEN PRINT "MUITO GRANDE"
- 70 GOTO 30

L1VINGSTONE SUPONGO (MSX)

280 IF B\$="B," OR B\$="b" THEN A(R)=194412:B(R)=DURACAO:N=17:M=21:60SUB 420 290 IF B\$="N" OR B\$="n" THEN A(R)=220\$12:B(R)=DURACAD:N=17:N=26:6DSUB 420 300 IF B\$="H" OR B\$="e" THEN A(R)=246#12:B(R)=DURACAO:N=17:M=31:60SUB 420 310 IF B\$="6" DR B\$="g" THEN A(R)=19419:B(R)=DURACAO:N=13 :M=21:60SUB 420<br>320 IF B\$="Y" OR B\$="y" THEN A(R)=22016:B(R)=DURACAO:N=9:M=26:60SUB 420<br>330 IF B\$="U" OR B\$="u" THEN A(R)=24616:B(R)=DURACAO:N=9:M=31:60SUB 420 340 IF B\$="J" OR B\$="j" THEN A(R)=246#9:B(R)=DURACAO:N=13:M=31:60SUB 420 350 IF BS="H" OR BS="h" THEN A(R)=22019:B(R)=DURACAO:N=13:M =26:60SUB 420 360 IF B\$="O" OR B\$="o" THEN DURACAO=DURACAO+.5: 370 IF B\$="1" OR B\$="i" THEN DURACAO =DURACAO-.5: :S80 MEMD 390 FOR T=1 TO R-1 400 SOUND A(T) , B(T) :NEXT T 910 END<br>420 LOCATE N,M:PRINT "████":LOCATE N+1,M:PRINT "∥":LOCATE N+1,M+4:PRINT "∥":LOC<br>ATE N+3,M:PRINT "███":LOCATE N+2,M:PRINT "∥":LOCATE N+2,M +4:PRINT "∥"<br>430 SOUND A(R) ,B(R) :LOCATE N,M:PRINT " ":LOCATE N+1,M;P 1I+1,1I+4:PRINT ' ':LOCATE H+2,":PRINT ' 'I LOCATE N+2,n+4:PRINT ' ': LOCATE N+3," :PRINT . 440 R=R+1:RETURN 10 • RUI PEREIRA *88/6/4*  JOGO DE NAVES 30 ' PARA O IBM PC e COMPATIVEIS 40 CLS:MIOTH 40:KEY OFF 50 PRINT 'C-ESQUERDA' 60 PRINT 'B-OIREITA' 70 PRINT 'Y-FOSO' BO PRINT "PRIMA UMA TECLA" 90 X6=INKEYS: IF X6="" THEN 90 100 PT=O:VD=l 110 A1=0:A2=0:B1=0:B2=0:CI=0:C2=0 120 CLS:AP=18:LOCATE ,,0:E=0:D=0 130 IF VD<>3 THEN 200 140 OPEN "R",#1,"RECORDE",20<br>150 FIELD #1,8 AS N\$ ,12 AS NUMP\$ 160 GET \$1,2 170 NONES=NS 180 ASDF=CVI(NUMP\$) 190 CLOSE 11 200 PRINT 'REGORD: "ASDF 210 PRINT NOMES *no* FOR C=13 TO 25 STEP 4 ~60 C=18:605UB 1390 570 E1\$=Z1\$:E2\$=Z2\$:E3\$=Z3\$:E4\$=Z4\$ 580 FOR A=1 TO 18 590 60SUB 1170:HEXT A 600 LOCATE 9,22:PRINT *blo* IF C<sub>2=1</sub> THEN 650 *620* O=D+l • *630* IF D=4 THEN F1\$="|":D=0 640 60TO 690 650 LOCATE 10,23:PRINT " ":C2=0 660 LOCATE 9,22:PRINT "-**I-'**<br>670 RANDOMIZE TIMER:I=RND 680 IF I)=.4 THEN F1\$="|" ELSE F1\$="/" 690 Z1\$=F1\$:72\$=F2\$:73\$=F3\$:74\$=F4\$ 700 C=22:605UB 1390 710 F1\$=Z1\$:F2\$=Z2\$:F3\$=Z3\$:F4\$=Z4\$ 720 FOR A=1 TO 18 730 GOSUB 1170: NEXT A 740 IF AI=O THEN 770 750 LOCATE 11,15:PRINT \* ":A1=0 760 LOCATE 10,15:PRINT ".A2=1 770 FOR A=1 TO 17 780 60SU8 1170: NEXT A

128

230 FOR L=9 TO 16

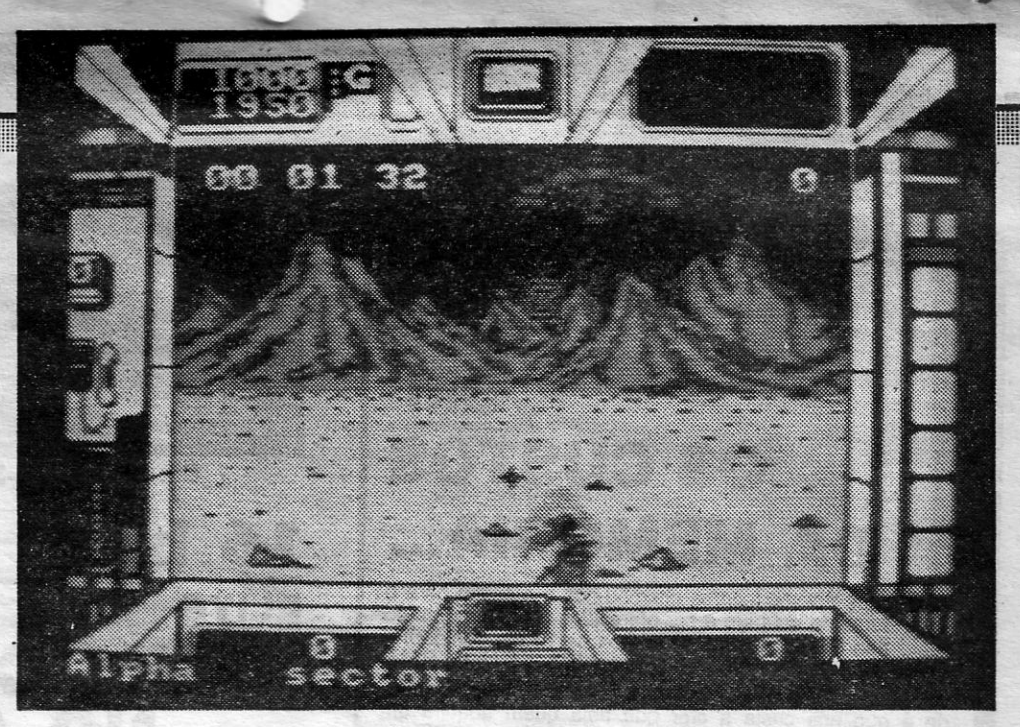

De facto, este programa apresentado é para o Sprectrum. Mas basta suprimir as linhas 260 e 340, alterar a 10 para 10 graphics 8: set color 2,0,0 e pôr o «beep» na gaveta. Quem o diz é o Tiago Féllx, de Moitas Venda, 2395 Minde, que se queixa da falta de espaço reservado aos «outros». Pois aqui está o espaço, e o teu programa. Bem como as luas dicas (teclas) em relação ao simulador de *voo* Tomahawk no 800 XL. Este leitor quer trocar jogos para o XL. Escrevam-lhe para

a morada indicada acima.

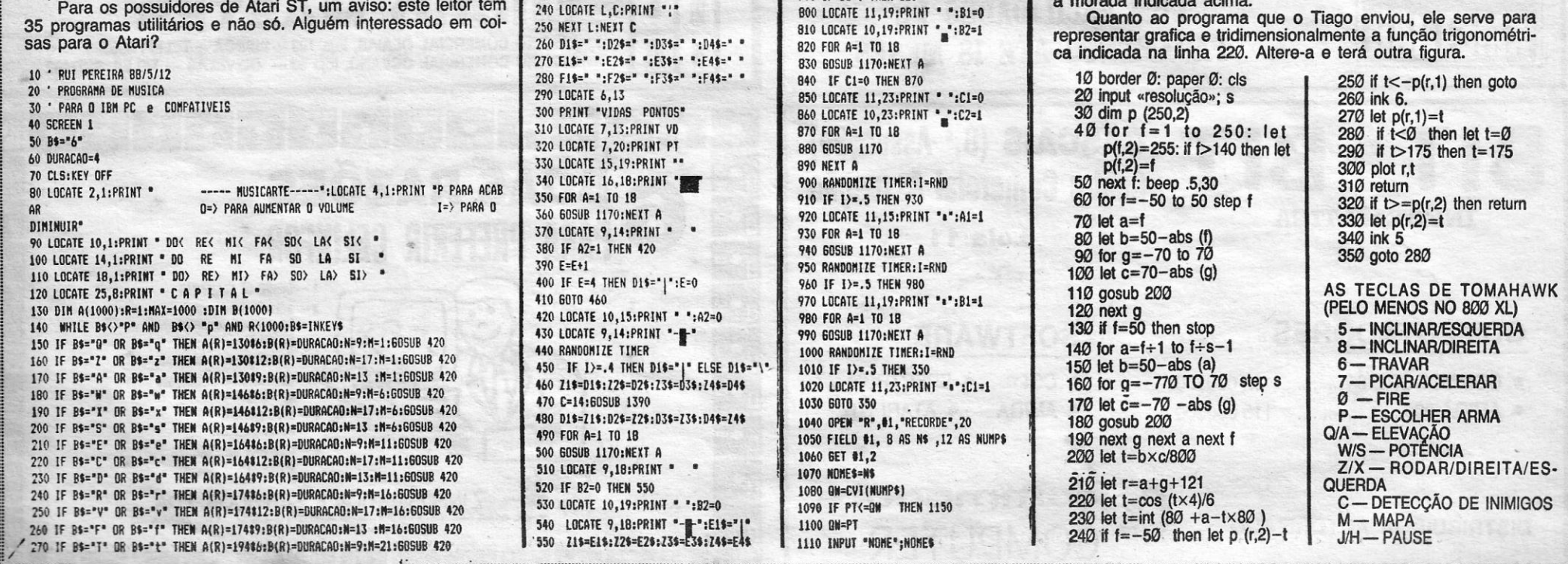

790 IF B1=0 THEN 820

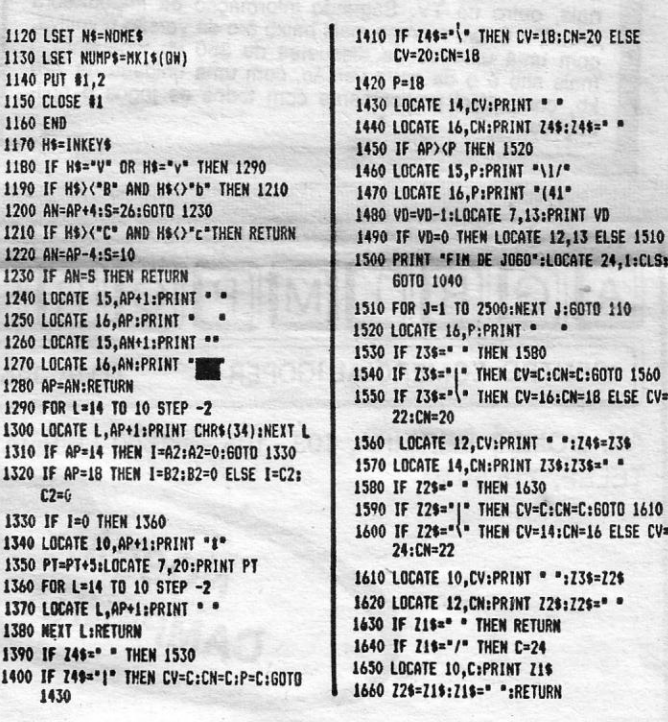

### Fim com 800 XL

# **NOVAS PROVAS EM SIMULADOR DE DESPORTO**

# TíTULO: Supersports MÁQUINA: Speclrum

Mas tudo começa (com vários «loads») numa prova de tiro levada a cabo numa viela onde além dos diferentes alvos que aparecem aqui e ali há garrafas e tampas de caixotes de lixo a voarem por tudo o que é sítio. Óptimos alvos (dão pontos extra) para quem for rápido. Bem mais difícil do que o campo de tiro de 19 dizem alguns «recrutas».

comentador desportivo que faz algumas observações muito iró nicas quando, por exemplo, o jogador tenta o mergulho e falha a tina que o espera cá em baixo no solo.

Um tempo-limite para esta prova (um minuto e meio e nem mais um décimo de segundo) faz com que seja difícil obter uma muito boa classificação. Mas não se apoquentem os jogadores. logo de seguida há uma prova ainda mais difícil...

COM tantos simuladores de desporto no mercado, a primeira pergunta que qualquer mortal fará ao saber do OM tantos simuladores de que trata o jogo «Supersports»

> Os especialistas chamam-lhe «O Mergulho da Morte». De uma prancha com diversas plataformas (a mais alta está quase a meio quilómetro de altura) o jo-

será: mais um? É verdade. Mais um simulador de desporto surge. Só que «Supersports» não é bem um simu lador como a maioria. De facto é um caso bem diferente de muito do que até agora saiu. Idêntico em graça talvez só «Galactic Games» saído há uma boa dúzia

de meses. Em «Supersports» o jogador (ou mais do que um dado que o programa permite que até quatro jogadores participem) tem que sair-se bem de uma série de provas que não têm muito que ver com os desportos habituais. Isto é: alguns têm, outros nem por lsso... .

> Género: Acção Gráficos (1-10): 6

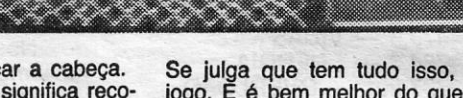

«suoersports» tem mesmo um

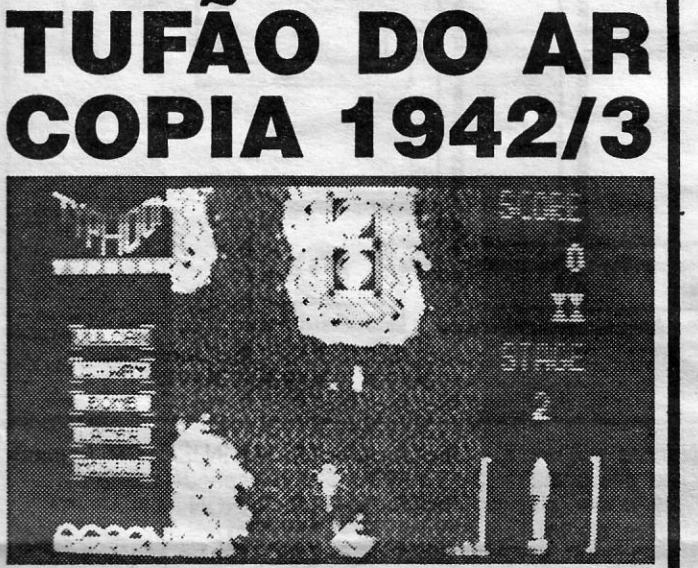

# TíTULO: Typhoon MÁQUINA: Spectrum

A acabaram 1942? E 1943? E 1944? Ah, perdão, esse ainda<br>não saiu. Mas enquanto esperam (e se já completaram 42 e<br>43) podem agarrar em 19... perdão Typhoon que é igual aos<br>dois jogos já mencionados. Com uma única diferença:

comanda um helicóptero (e por momentos um F-14).<br>Convertido a partir de um jogo de arcada, *Typhoon* tem seis<br>níveis de violência sem igual. Quando tudo começa o jogador tem<br>uma simples metralhadora, algumas bombas e uma b

gente «smart bomb» que, como é de regra, destrói tudo num<br>quadro. Mas não se excitem... é mesmo só uma por cada vida.<br>Como é de regra neste tipo de jogos, quantos mais inimigos<br>o jogos of de regra neste tipo de jogos, quan

Relógio a fazer «tique-taque» de novo e temos o jogador a tentar partir telhas na boa tradição oriental. Murro e pontapé nas ditas enquanto dois lutadores de «sumo» as seguram (ou fazem por).

força do vento sejam importantes neste desporto...

de somar os pontos e ordenar a tabela classificativa) fazem de *Supersports* um jogo interessante que promete algumas boas horas de divertimento.

**VERTICAL, cheio de tiroteios esperando o herói em cada esquina, assim é Oc-<br>***tan, um* **«tiro neles» editado pela Sil-**ERTICAL, cheio de tirotelos esperando verbird. lembram-se de *Star Swallow,* já aqui falado há tempos atrás e então considerado como bem divertido mas difícil como

descobrir que passos fazem os inimigos para saber como evitá-los. Ou dar-lhes uma boa saraivada de balas na carcaça...

Dlflculda e (1-10): 8 Conselho: Ver antes de comprar.

## TOP «A CAPITAL»

# **OS DEZ MAIS DA SEMANA**

Os jogos mais vendidos esta semana, em Lisboa, para o microcomputador ZX Spectrum, foram os seguintes:

# $1.9 - R-$ TYPE

# 2.  $-$  DUBLE DRAGON

- 3.  $-$  PRO SOCCER
- 4.  $-$  Afterburn
- 5. - PACKMANIA
- 6.' RETURN OF JEDI
- 7. CHALLANGER DECATHLON
- 8. - NINETEEN
- $9.$   $-$  007 LIVES AND DIE
- 10.' SUMMER GAMES

Se julga que tem tudo isso, este é o seu jogo. E é bem melhor do que *Typhoon.* 

Esta lista é elaborada com a colaboração dos estabelecimentos José Meio e Silva, Triudus, Quantum (Cen-tro Comercial da Portela) e CHAI CHAI (Centro Comercial São João de Deus).

gador tem que saltar para uma tina com dois centímetros de água. Um mergulho que só os mais valentes vão arriscar. Claro que é possível começar a treinar os saltos a partir de uma altura de pouco mais de um metro. Mas isso não tem muita graça. Giro mesmo é quando o mergulhador chega cá abaixo e bate ao lado da tina, ganhando uma valente dor de cabeça.

Logo de seguida há que fazer de Robin dos Bosques. Pois, isso mesmo, agarre no arco e em algumas flechas e tente acertar no alvo. Fácil? Então experimente. Mas antes (quem avisa seu amigo é) olhe o estado do. tempo. Talvez a direcção e

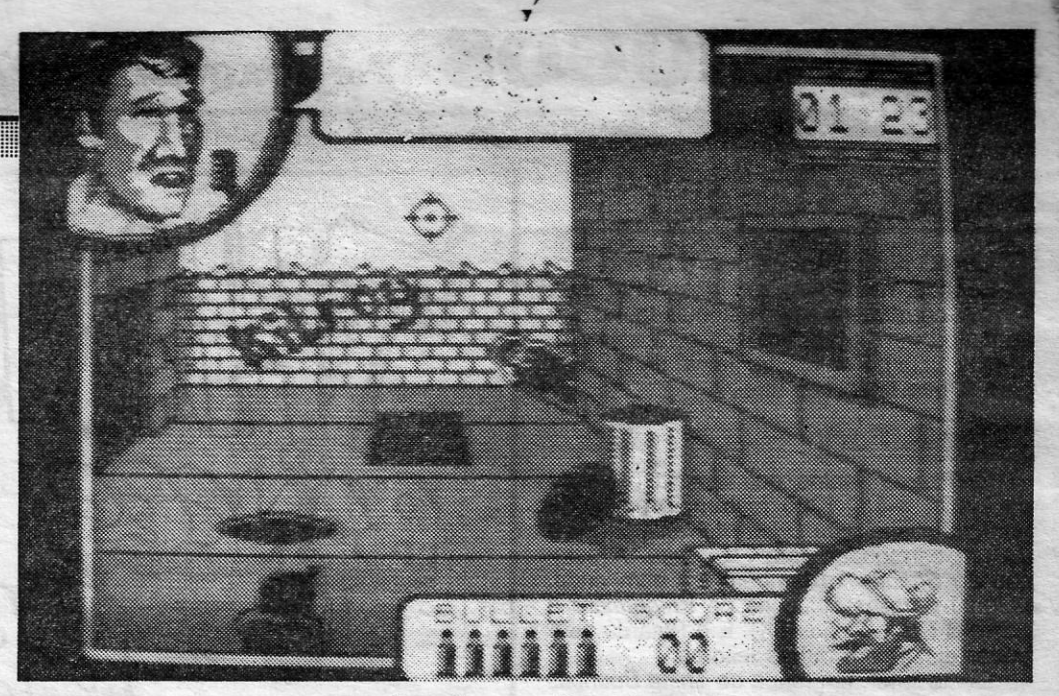

Género: Acção/perícla Gráficos (1-10): 3 Dificuldade (1-10): 5 (no primeiro nível) Conselho: Evitar...

**CABITAL.** 

**VVIIIIIIIIIII** 

Os melhores gráficos alguma vez surgidos num simulador desportivo (deve ser mais ou menos isso), um comentador de nome Gilberto que parece divertir-se à grande com o trabalho que faz, possibilidade de treinar qualquer . prova antes de arrancar para a competição (o computador trata

Para rematar *Supersports* há que fazer uma corrida debaixo de água evitando minas e alforrecas enquanto se colhe algumas poucas moedas de ouro por certo restos de galeão afundado outrora.

Género: Simulador Gráficos (1-10): 8 Dificuldade (1-10): 7 Conselho: A comprar

# **<!TIRO NELES» DO ESPAÇO**  .E **DURO PARA VALER**  tíTULO: Oclan

# **MAQUINA: Spectrum**

tudo? Pois bern, *Oetan* é tão divertido como 5S mas ainda mais difícil. Na prática tudo se resume a guiar uma nave ao longo de quilómetros (força de expressão) de uma paisagem que teima em desenrolar-se verticalmente. Levar a nave e evitar que os inimigos a enviem para mais celestiais rotas. O que se assevera difícil enquanto o jogador não aprender a dominar os nervos e come-<br>çar a estudar os movimentos dos inimigos. çar a estudar os movimentos dos inimigos. É que há uma regra em todo aquele baila-do que de repente se toma mortal. E basta

Desiludam-se pois os que pensam que em *Octan* vão poder despejar as fúrias num «tiro neles» sem estratégia. É tempo perdido (e bem podem experimentar *Typhoon* que é mais desse género). Em *Octan* há que pensar cada movimento. E pensá-Io depressa que a velocidade do jogo não permite olhar

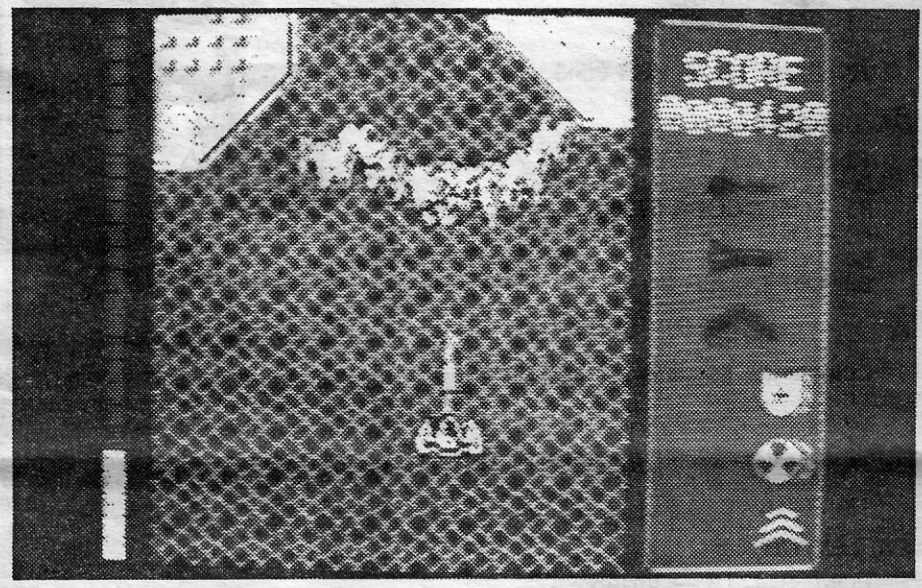

para o lado, muito menos coçar a cabeça. Avançar de nível para nível significa recolher mais e melhor armamento que torna a nave de *Octan* quase (quase, leu bem) invulnerável. Mas para chegar sequer ao fim do primeiro nível de *Octan* vão ser precisas muitas horas de paciência e dedos ligeiros.

Género: Acção Gráficos (1-10): 8 Dificuldade (1-10): 9 Conselho: Espreite e vai querer.

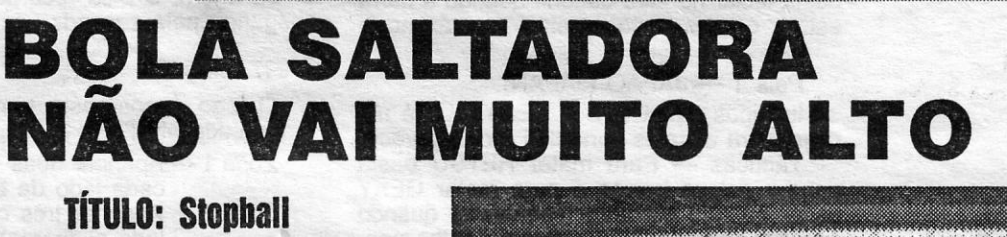

MÁQUINA: Speclrum

QUEM gosta de jogos de paciência

deve ler o que abaixo se segue. Os outros bem podem ir dar uma volta em *Supers{!Orts* ou outro jogo mais movimentado. E que *Stopba/l,* editado pela Mastertronic, é o jogo ideal para perder a paciência... .

Tudo começa num quadro onde um a bola salta por tudo o que é sítio. O jogador, armado com um taco quadrangular, tem de evitar que a bola toque no solo (quando esta o faz ouve-se um barulho enervante). Movendo rapidamente o taco o jogador tem que manter a bola no ar. Para ter a tarefa um pouco facilitada o jogador pode criar um duplicado do taco e deixá-Io em qualquer ponto do «écran». E será bom escolher um local onde a bola passe muitas vezes porque não vai pder mover o segundo taco de posição.

Já com um taco fixo e movendo o outro nervosamente pelo quadro o jogador tem de esperar que o relógio do lado direito chegue a zeros. Neste quadro é impossí- . vel perder vidas e mesmo os mais desastrados vão chegar ao fim.

No segundo quadro o jogador tem sensl- .velmente a mesma paisagem cinzenta de fundo, só que agora há oito blocos no solo e uma série de bolas saltando por tudo o que é sítio. E agora não convém tocar nas bolas. O jogador tem que tocar os oito blocos (movendo o taco) sem ser tocado por qualquer das bolas. •

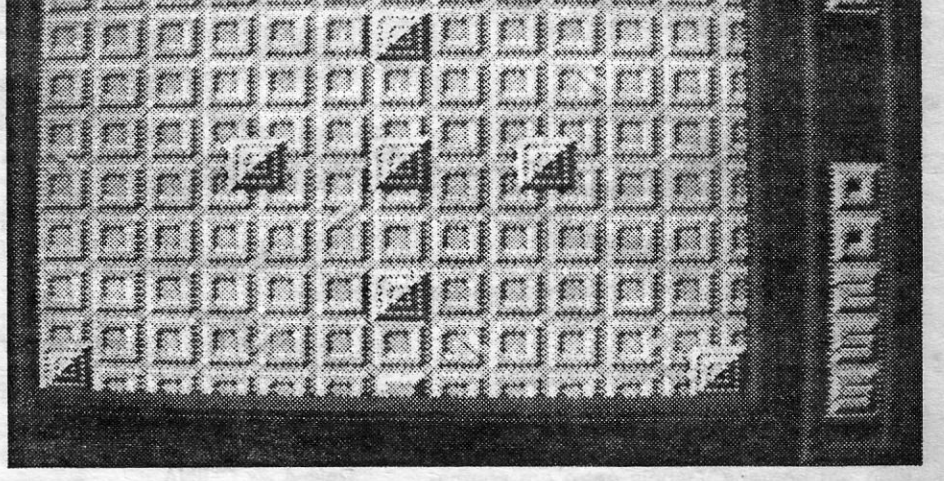

<u>mene mene</u>

**FRANK** 

Ser tocado por qualquer das bolas equivale a perder o jogo. Mas quem conseguir passar de nível vai... voltar ao primeiro «écran», onde tudo recomeça só que em versão mais difícil. E quem conseguir passar essa prova vai direitinho para o segundo nível com os tais oito blocos e muitas bolas. A mesma ideia só que com maior dificuldade. Mas se conseguir passar de nível... volta ao primeiro quadro onde... bla, bla, bla.

Mistura de *Krakout* e não se sabe bem o

**COLLECTIVE CONTRACT OF COLLECTION** 

quê, *Stopbaal* é, como se prova, um jogo só para pacientes. É que não há paciência para aguentar coisa tão desinteressante. A Mastertronic devia estar mesmo desesperada quando lançou este jogo para o mercado.

**VIDEOJOGQS Por JOAQUIM ANDRADE** 

# **Pokes & Dicas**

R ITMO normal em «Pokes e Dicas» tentando, mais uma vez, despachar toda a correspondência acumulada (a que

se juntou mais uma remessa com estas férias de Natal). Por isso vamos já de seguida para o que tanto vos atrai.

# **Thing B. Back**

O *Rioardo Santos,* que vive na Travessa da Hera, 4-4.°, 1200 Lisboa, precisa. de energia infinita para *Bride ot Frankenstem* e de um carregador para *Rampage.* A solução de *Shadowfire* também era bem-vinda. E igual para as soluções de *Kn\_ightmare* e *Stiflip* & *Co.* (versão 48K). E o Rlcardo quer trocar dicas com outros leitores. . Deste leitor, um mapa de *Thing Bounces* 

- 
- 11 POKE 27061,40<br>12 FOR N=27098
- 12 FOR N=27098 TO 27105:READ A:POKE N,A:NEXT N
- 13 DATA 62,58,50,179,149,195,16,142

*Back* e alguns *pokes* com que se espera outros leitores consigam ir mais longe.

#### *ACE*

- 10 CLEAR 26999:""CODE: LOAD""CODE \_
- 30 POKE 32506,0:POKE 32507,0: POKE 32508,0:REM FUEL INFINITO
- 50 RANDOMIZE USR 27000

## *AGENT X*

- 10 CLEAR 24999:POKE 23607,128
- 20 LOAD""SCREEN\$
- 30 LOAD""CODE
- 40 LOAD""CODE
- 50 POKE 26099,0
- 60 POKE 25917,0
- 70 RANDOMIZE USR 25e3

### *BAZOOKA BILL*

- 10 BORDER 0:PAPER 0:INK 7:CLS
- 20 LOAD""SCREEN\$
- 30 LOAD""CODE 37088
- 40 LOAD''''CODE 24800
- 50 POKE 28489,201 60 LET L=USR 24800
- *DALEY THOMPSON'S SUPERTEST*

Colocar as seguintes linhas no carregador:

O *João Manuel* A. *Brás,* da Rua A, lote 9-1.<sup>o</sup>-dt.<sup>o</sup>, Casal Gouveia, Massamá, 2745

XXII - GUIA TV/«A CAPITAL»

## *DEFLEKTOR*

POKE 34473,0 - VIDAS  $POKE$  41784, $0$  - ENERGIA POKE 42707,201 - OVERLOAD

*DOUBLE TAKE* 

POKE 40243,201 - VIDAS POKE 49022,0 - VIDAS

#### *DRUID*

POKE 24890,201 - ENERGIA

- **FUTURE KNIGHT** 
	- *POKE* 31683,{} *ENERGIA*
- *GOONlES*
- POKE 33400,183 VIDAS
- *GREAT ESCAPE* 
	- POKE 41953,183 ENERGIA

## *Frontline e...*

Queluz, andou às voltas com Street Fighter e decidiu-se a dividir com outros leitores aquilo que já sabe. E igual fez em relação a *Roadblasters* e *EaFthlight.* E embora «A Capital» não tenha o hábito de indicar as pontuações obtidas pelos leitores, abre-se uma excepção neste caso.

Do *Tito* e da *Clara,* da Praceta Fernando-Pessoa, 3-8.°-esq.°, Carnaxide, 2795 Linda--a-Velha (telefone 2181320) *dicas* para *Frontline* e *Wargame* (?).

**WWW**  $\mathbf{u}$ u <u>ni ancecere storece</u> B

Objectivo do *Frontline:* 

Tácticas - Para matar RETSU basta dar-lhe golpes baixos e para matar GEKY saltar quando ele atirar estrelas e, quando estivermos perto\*dele, saltar e dar-lhe pontapés na cabeça. A luta é defronte de um templo.

País 2 - AMÉRICA (USA)

Inimigos - JOE e MIKE, especialista em boxe.

Vá para cima, até ao muro, tendo cuidado com os jipes, canhões, etc. Depoís.wá para a direita até o muro acabar, suba e vire à esquerda até encontrar uma mala cor-de-rosa; depois, vá para a direita, quando o muro acabar desça e volte à esquerda. Siga para baixo em linha recta até um castelo, vire à direita até ver uma porta, entre e já está. Isto passa-se em todos os níveis. Boa sorte.

Tácticas - Para matar JOE dar golpes baixos, e para matar o MIKE dar golpes baixos mas cuidado com ele porque tem um braço maior do que o nosso. A luta é numa estação de comboios.

País 3 — INGLATERRA (ENGLAND)

Inimigos - BIRDIE, um «punk» que gosta de dar cabeçadas, e EAGLE, que usa matracas.<br>Tácticas

- Para matar BIRDIE basta dar-lhe golpes baixos e para matar EAGLE dar também golpes baixos porque ele não nos acerta com as matracas se estivermos abaixados. A luta dá-se numa das ruas do país.

País 4 — CHINA

# Objectivo do *Wargame:*

Inimigos - LEE, que é especialista em «kunq-fu», e GEN. .

Tácticas - Para matar LEE saltar para cima dele e dar-lhe pontapés, e para matar GEN dar-lhe golpes baixos. A luta é numa das muralhas da China.

País 5 - TAILÂNDIA (THAILAND)

Inimigos - Neste último nível defrontamos ADON e SAGAT, que atira bolas de fogo.

lado esquerdo).

No *Wargame* tem apenas 10 dias. No primeiro dia o que tem a fazer é comprar 50 aviões e tanques. No segundo dia compre tudo em homens. Depois entre em combate. Quando pedirem se quer espionagem responda que sim, depois peça espionagem entre Marrocos, Portugal e França. De seguinda ataque o mais traco, e pouco mais tem que fazer. O objectivo é conquistar o maior número de países.

Tácticas - Matar ADON com golpes baixos, e SAGAT saltar por cima das bolas de fogo e saltar-lhe para cima e dar-lhe pontapés. A luta dá-se defronte de um<br>buda. buda. '

# *'freet Fí,hter* **e** *Roa4blasters*

- Zona 6 Apanhar seis caixas (cinco do lado esquerdo).
- Zona 7 Apanhar três caixas (uma do lado esquerdo).
- Zona 8 Apanhar quatro caixas (todas do lado esquerdo).

#### *STREET FIGHTER*

, Neste mais um jogo de luta, somos RYU e temos que percorrer 5 países, defrontando em cada país dois perigosos inimigos, cada um em três «rounds» (ou dois no caso de nós, ou o adversário, ganharmos dois «rounds» seguidos). No fim de defrontarmos os dois inimigos de cada país, temos um nível bónus em que temos de partir o maior número possível de tijolos. Para isso basta teclar no «fire button» quando a barra estiver o mais perto possível do máximo.

Países, inimigos e tácticas: País 1 — JAPAO (JAPAN)

. Inimigos - RETSU e GEKY, que é um ninja, atira estrelas cortantes e desaparece.

> Dêem as seguintes ordens a alguns *Thral/'s:* 1.°, *Grab Anything,* quando tiver cumprido a 1.· ordem, façam o seguinte: *Bribe Enemy* ou *Bribe Anyone,* quando ele tiver cumprido a 2.ª ordem ouvir-se-á um barulhinho que quer dizer que ganharam um soldado.

Existe uma opção no «menu» que é «B-MUL TILOAD ON/OFF». Se pusermos em «OFF» estamos a lutar sempre com os mesmos dois adversários.

Para tristeza de todos os que consigam ganhar a SAGAT, aparece uma frase que todos já conhecem de cor: *«What Strength!! But Don't Forget There Are Many Guys Like You All Over The World»*, voltar a recuar a cassete para o primeiro nível e defrontarmos mais uma vez os mesmos adversários sem que o grau de dificuldade aumente.

Já agora, o meu recorde é de 819030, chegando pela segunda vez ao SAGAT.

#### *EARTHLlGHT*

O jogo é composto por quatro níveis, tendo cada nível oito zonas. Nível 1:

- Zona 1 Apanhar duas caixas (uma de cada lado da base). Zona 2 - Apanhar três caixas (duas do
- lado esquerdo). Zona 3 - Apanhar três caixas (duas do
- lado esquerdo). Zona 4 - Apanhar três caixas (duas do
- lado esquerdo).
- Zona 5 Apanhar três caixas (uma do

# *ROADBLASTERS*

Neste jogo controlamos um carro equipado de início com um canhão de dois tiros, fuel e um detector de minas. Este jogo não é por tempo mas sim por tuel e olhem que este se esgota rapidamente. Para reabastecer, temos que matar os carros (há um carro que não morre) e apanhar umas bolas que os carros que não fazem explosão deixam. Temos também que apanhar umas bolas brancas que dão fuel e, mais ou menos no meio do percurso, aparece uma passadeira que nos reabastece de tuel. Podemos ainda apanhar outros extras que caem de uma nave - esses extras são (até ao nível 21):

Nível 1 — Nenhum

Nível 2 - UZ CANON (canhão que dispara rápido)  $Nivel$  3 -

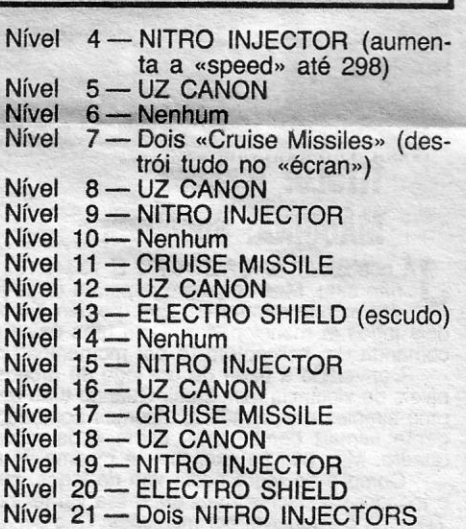

# Dificuldades...

o *João Eduardo Mota Parreira,* da Rua do Canto, Bidoeira de Cima, 2400 Leiria, quer saber qual é o objectivo do jogo *Catch*  23, como chegar ao 3.° planeta em *Univer-sal Hero* e como matar a centopeia gigante em *Temple of Terror* (aventura?), mas na mesma carta (onde assinala querer correspender-se com outros leitores) enviou alguma informação. Ei-Ia:

#### *DARK SCEPTRE*

#### *STARION*

A resposta ao problema «No message from the transatlantic cable» é: *Telegram.* 

#### *CATCH 23*

Se precisarem de munições é só entrarem numa casa e examinarem as prateleiras *(shelves)* que há lá sempre munição.

# **Aventureiro desesperado**

Quem assim se intitula é o Alexandre *Aleluia,* da Rua, Arrabalde de Cima, 36-1.°, 2070 Cartaxo. E que o Alexandre procura a. aventura portuguesa *Talismã* e não a consegue encontrar. O que é natural porque esse jogo não foi comercializado. Tanto quanto se sabe continua na gaveta dos autores à espera de melhores dias. Se alguém souber melhor é favor escrever. para o Poço...

<u> 1989 - Johann Stoff, Amerikaansk politiker (</u>

Quanto às sugestões, e o Alexandre sabe a que é que nos referimos, ter uma escala de 0 A 10 ou de 0 a 20 é a mesma coisa. Um jogo que valha 10 na segunda só terá 5 pontos na outra. E indiferente...

Mas o Alexandre não escreveu só por isto. Aliás, se o tivesse feito ia parar direitinho à secção correspondente. O que levou o Alexandre a escrever foi um mapa do primeiro nível de *Skate Crazy*, um apelo, uma rotina retirada da *Your Sinclair* e algumas sugestões.

- 
- 10 REM THING<br>15 REM POR A 15 REM POR ANTHONY JOHNSON
- 20 CLEAR 32745:LOAD""CODE 65088
- 30 POKE 65108,194:POKE65092,21
- 40 RANDOMIZE USR 65088:
- POKE 65361,100
- 50 FOR A=65384 TO 65393:READ B: POKE A,B:NEXT A
- 60 DATA 175,50,231,117,50,85,154, 195,0,150
- 80 RANDOMIZE USR 65324

O *Pedra Miguel R. Vicente,* da Quinta da Galeguinha, lote 13, r/c-esq.', Cruz de . Pau, 2840 Seixal, achou que *Earthlight* era tão interessante que enviou algumas *dicas*  sobre o melhor modo de fazer cada nível. E no mesmo saco juntou mais alguma coisa.

# Barrein 1988

Já no que respeita aos autores dos jogos, como deves ter notado essa informação aparece diversas vezes nas críticas. Tal como referes, sempre que é possível. E sempre que vale realmente a pena. O som, embora possa parecer muito importante (e é-o até certo ponto) não deve ser uma razão apontada para a compra de um jogo. Quem quer ouvir música compra discos e coisas assim. Nos jogos de 128K, aí, sim, vale a pena referir a música. Mas como a grande maioria dos possuidores de computadores ainda têm o 48K não se tem dado muita importância ao aspecto *som* dos jogos. E, mais uma vez, nos últimos tempos temos dado algumas indicações sobre este

Vejamos: **EARTHLIGHT** 

Para os que têm o +2 ou o 128K, metam o jogo no «Tape Loader» e terão vidas

infinitas (segundo a «Y. Sinclair»).

Devem aumentar o shield

campo no próprio texto da crítica.

Quando saírem de túnel lancem uma «flare» para verem onde estão os vietnamianos e depois abatam-nos.

1.º sector - Devem aumentar o shield 2.° sector - Devem aumentar o shield 3.º sector - Devem aumentar o fuel<br>4.º sector - Devem aumentar o fuel 4.° sector - Devem aumentar o fuel<br>5.° sector - Devem aumentar o shie

6.º sector - Devem aumentar o fuel<br>7.º sector - Devem aumentar o fuel

Finda a resposta.à questão do Alexandre, aqui fica o pedido dele para os outros leitores. É que o Alexandre chegou ao fim da parte que possui de *Skate Crazy* mas não tem o nível seguinte (chamado *Exit)* na cassete que comprou. Alguém o ajuda?

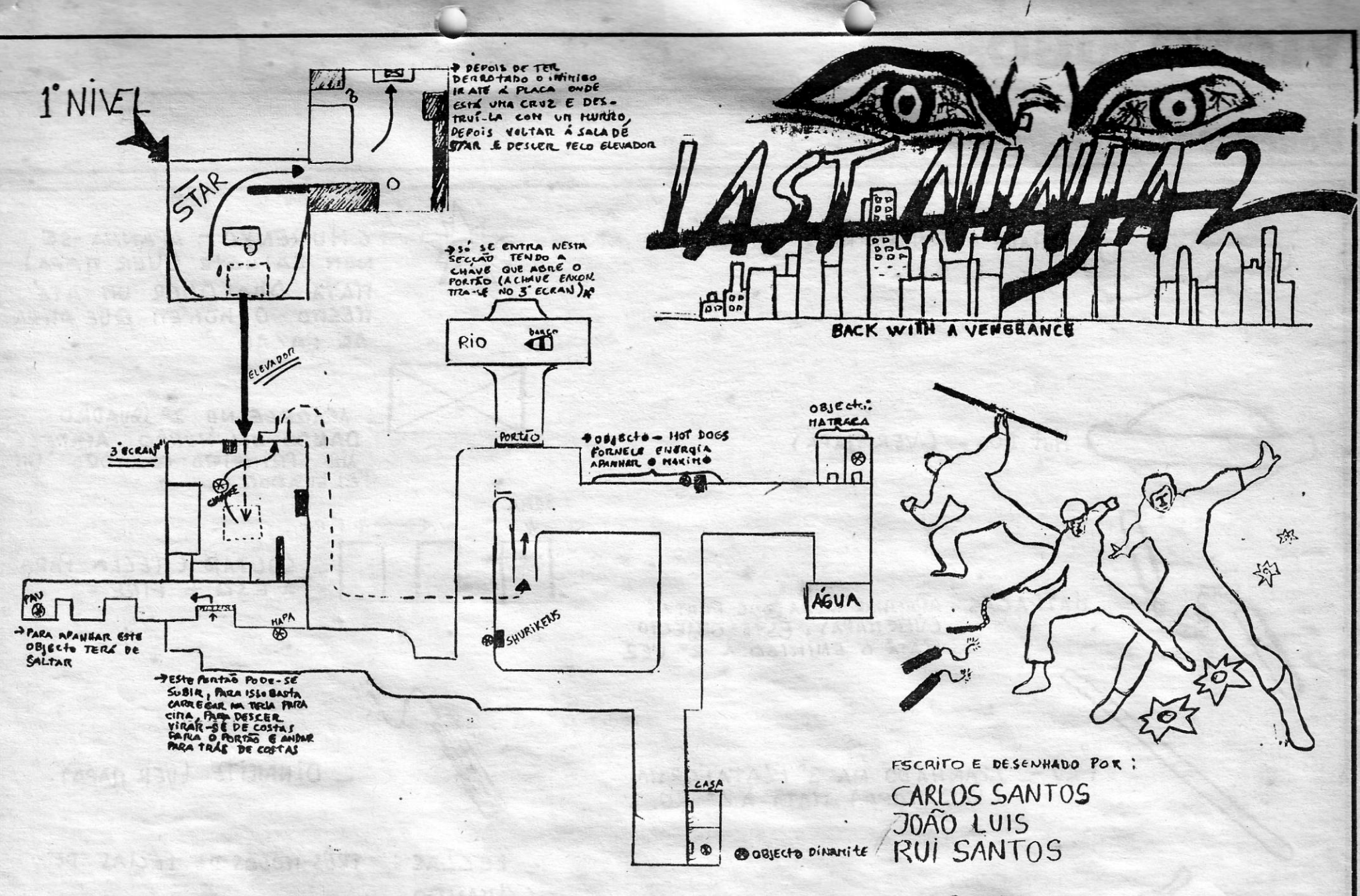

# *Eartbllght*

(para deslocarem-se mais rapidamente usem o trans-

Devem aumentar o fuel

portador).

NOTA: No 6.° sector devem matar as bolas que andam à volta, com 3 tiros.

*MYSTERY OF N/LO* 

*PLATOON* 

8.º sector - Devem aumentar o shield

# *tast Ninja* **completo**

Do *Pedro Miguel Neto Roque,* que vive na Avenida Arquitectos Arrudas, 112, 7000 Evora, a solução completa para um jogo recente: *Last Ninja /I.* O Pedro resolveu o jogo em apenas 5 dias e apressou-se a escrever tudo o que descobriu enviando essa informação para o Poço.

A CAPITAL SEXTA-FEIRA, 6 DE JANEIRO DE 1989 59

# **THE LAST NINJA II**

Solução:

Em todas as salas onde existirem guardas, devem ser mortos ou então podem fugir deles mas tendo cuidados com as estrelas que eles atiram, sendo a melhor maneira de Ihes fugir usar diagonais.

Mudar de objectos - CAPS,

SHIFT e ENT.

```
Ieclas: Esquerda -1 e 6
       Direita -2 e 7 Modo 1
       Cima - 4 e 9H - Pausa: Baixo -3 e 8
I - Mudar de modo
   nas teclas: 
         Fire - 5 ou \emptysetApanhar objectos - P
```
Mudar de arma - SPACE *(Continua na página seguinte)* 

Ħ B

**se** 

9

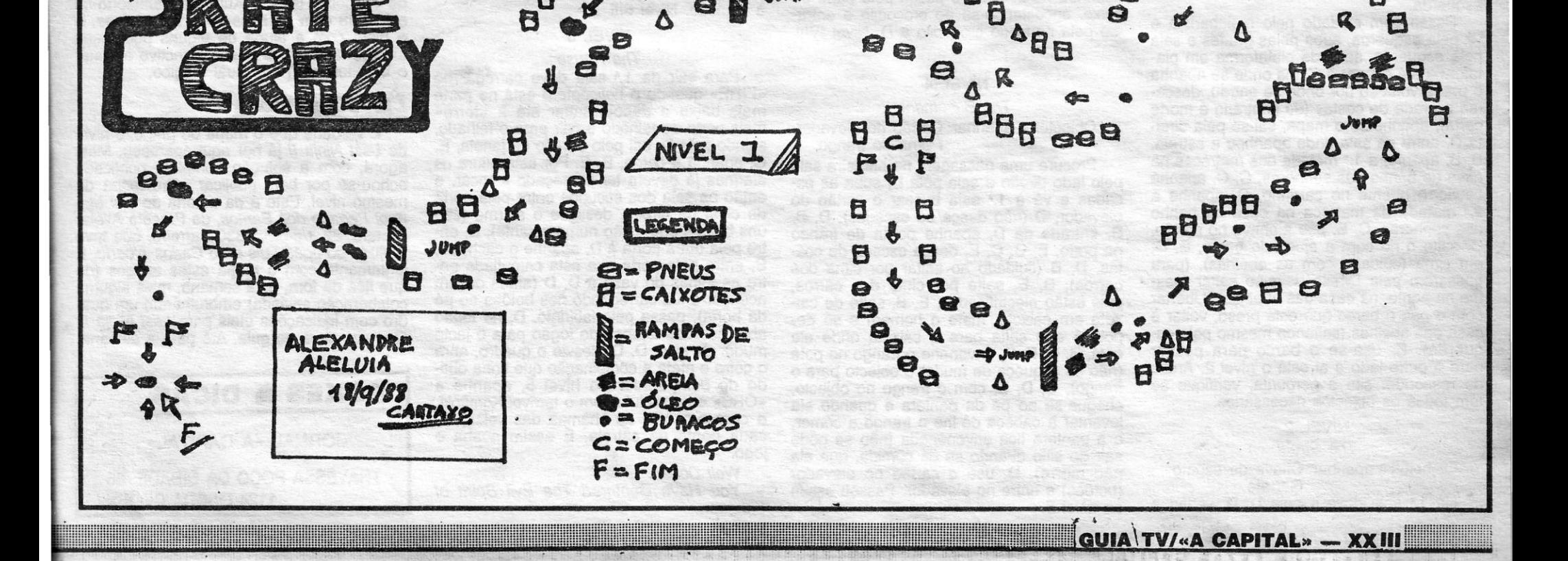

# ,  $\blacksquare$ **VIDEOJOGOS**

# **Pokes & Dicas**

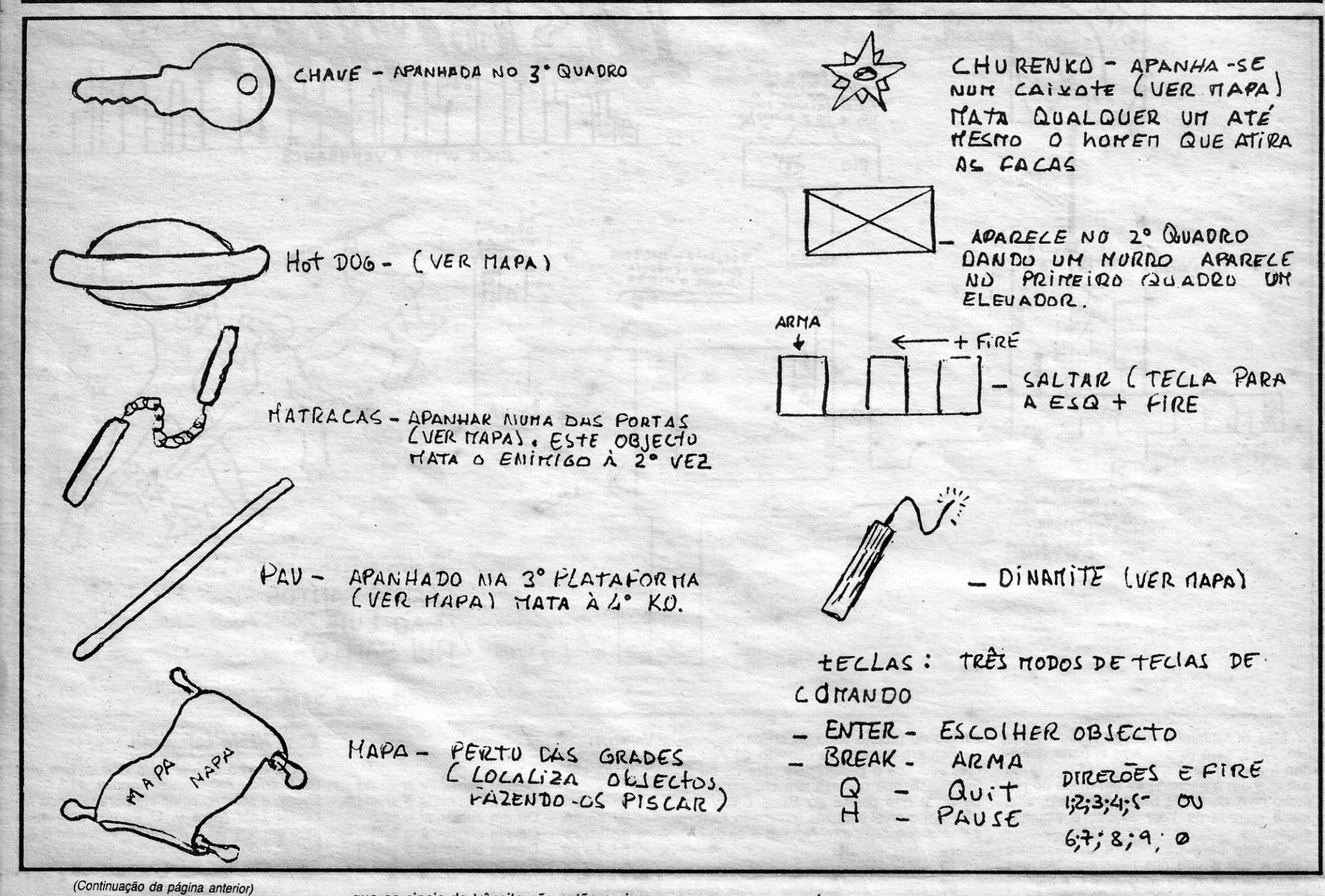

Usar objectos  $- P$ Existe também a combinação 6, 8 e 0 e a combinação 7, 8 e 0, que servem para apanhar objectos como o «P». As letras maiúsculas indicarão a passagem da sala. NíVEL 1

Passe com cuidado pelo malabarista e pela esquerda, suba pelas grades e saia

*. Central Park* 

Objectos a apanhar: Chave do portão **Estrelas** Pau Matracas (2 partes) Mapa

Cachorro quente (vida)

Na 1.ª sala entre pelo cortinado em cima, dê um murro na cruz que pisca até aparecer um buraco. Isto fará com que se abra o alçapão da 1.ª sala. Agora volte à primeira sala e saia pelo buraco. Apanhe a chave do portão e saia em cima pela porta, depois na de baixo de todas apanhe as estrelas na caixa que está na relva e siga pela esquerda.

#### NíVEL 2 *The Street*  Objectos a apanhar: Chave de esgoto Garrafa Na 1.<sup>ª</sup> sala deve ir pela D, D, verifique

XXIV - GUIA TV/«A CAPITAL»

Vá pela O, C (pela porta), O (pela porta), apanhe chave da grade, volte pela E, salte pará o outro lado do fosso e saia por C, E, utilize a chave na grade e desça de costas (para os mais curiosos, a porta que vêem leva à 1.· sala), cá em baixo saia pela O, cima pela porta da ponta (nas outras morre- -se), C, porta do meio à D (não entre pelas 2 portas que vê porque morre), solte os ratos e saia pela O, 8, porta da ponta de baixo para a O, O e chega ao crocodilo. Agora muda a arma para a garrafa que apanhou no 2.° nível e passa pela parte de baixo, encostando-se ao crocodilo e entra- -se pela porta do crocodilo à D. Nível IV!!!

# NVEL 4 *The Basement*

pela esquerda, salte de plataforma em plataforma até chegar à última onde se apanha o pau e volta-se por onde se entrou, desce--se a grade de costas (de contrário é morte certa), apanhe-se o mapa, sai-se pela direi· ta O; entre na sala onde apanhou a estrela, B, B, apanhe a 1.ª metade das matracas na casa de banho das senhoras, C, C, apanhe cachorro quente no carrinho, O, apanhe a 2." metade da matraca na casa de banho das senhoras, C, E, use a chave no portão, C, salte o rio com a ajuda do barco, E, O; em cima (cuidado com as abelhas), (para passarem pela Direita deve-se saltar mesmo na ponte, na casa das abelhas). Ubertar com o pau o barco que está preso, voltar à casa das abelhas (saltando mesmo pela es· querda), E, usa-se o barco para passar - para o outro lado e af está o nível 2. Antes de responder sim à pergunta, verifique se tem todos os objectos necessários.

# NVEL 5 *The Office*

que os sinais de trânsito não estão a piscar e atravesse pela O, 8, apanhe cachorro, 8, apanhe garrafa e atravesse pela E, C, apanhe chave de esgoto na casa de cima, 8, O, C, C, E, pela passadeira, E, 8, apanhe cachorro quente se não o fez já noutro lado, 8, use a chave para abrir a sarjeta e desça ao nível 3!!!

# NfvEL 3

Depois do elevador vá para a E, entre na porta de cima e procure a combinação do cofre no computador da direita (deve anotar essa combinação, e cada vez que jogar é uma combinação diferente), 8, cima no corredor, D, apanhe estrelas, E, C, abra passagem secreta no computador da direita, O, suba as escadas, O, C. Agora na casa da Ventoinha tem de lutar contra o vento até achar uma posição em que se fica em frente da ventoinha mas não se sofre o efeito do vento. Atire uma estrela à ventoinha e depois abra o ventilador, por onde entra. Deve parar a ventoinha com o mapa a ser seguro. Agora O, cá fora salte pela esquerda, C, suba a escada, O e agar· re a escada do helicóptero quando a escada começa a subir. Para quem falhar, pode voltar à sala anterior e fazer nova tentativa. E agora o helicóptero leva o vosso ninja até à mansão. Nível 6!11

#### NVEL 6

*The Sewers*  Objectos a apanhar: Chave da grade

> *Vou Have Captured The Evil Spirit of*  Shogun.

O toque mais eficaz é o esquerda e disparar, que tira cerca de  $\frac{1}{3}$  de energia ao adversário, depois têm também o toque disparar em cima e disparar e direita, que também são eficazes mas tiram menos energia. Para disparar as estrelas é carregar no disparar + ir para cima.

Objectos a apanhar: Cartão do elevador Perna de frango

É verdade que o mapa do primeiro nível de *Last Ninja 11* já por aqui apareceu. Mas, agora, com a solução completa publicada , achou-se por bem publicar outro mapa do mesmo nível. Este é da autoria do *Rui Manuel Pegado dos Santos,* da Praceta Avelar 8rotero, 22, *r/c-dt.°,* 2830 Barreiro, que teve " a ajuda do *João Luís* e do *cenoe Alberto,* E juntamente com o mapa estes amigos (de que fica de fora, esta semana, mais alguma colaboração enviada) embrulharam um quadro com indicações úteis para *Last Ninja 11.* f Que vos sirva de guia. Até para a semana.

Procure uma passagem na primeira sala pelo lado direito e saia pela D, suba as escadas e vá à 1.ª sala buscar o cartão do elevador, O (não desça as escadas), O, 8, 8, entrada da O, apanhe perna de frango no prato, E, C, C, E, desça escada de costas, O, 8 (cuidado ao saltar por cima dos carros), 8, E, salte por cima dos carros, pois estão electrificados, E, 8,"salte de caixote em caixote, mate o homem e s6 depois é que salta para o caixote onde ele está, 8, E, E, 8, envenene o frango no pote (não se esqueça de mudar o objecto para o frango), C, O, 8, com o frango no obíecto, chegue-se ao pé da pantera e quando ela levantar a cabeça dê-lhe o frango a comer, e a pantera fica envenenada (não se pode sair do sítio quando se dá comida, que ela não morre), O, use o cartão no elevador (botões) e entre no elevador. Passou assim ao nível 5.

Objectos a apanhar: Combinação do cofre

#### *The House*

Para sair da 1." sala deve carregar no «FIRE» quando o helicóptero está na parte mais baixa e depois saltar até à «torre» mais perto do telhado e cair para o telhado, saindo pela O, cai pelo buraco da janela, E, C, apanha a corda, 8, E. Por esta altura os alarmes já devem ter começado a tocar, e então na sala dos escudos entre pela porta.<br>de cima da direita, desligue o alarme (são uns botões que estão numa estante), E, entre pela outra porta à O, apanhe o cachorro, E, entre pela porta que está camuflada entre as folhas do vaso à O, O (antes devem acender a luz carregando nos botões ao pé da porta), passe pelo labirinto, O, no fogão abre as duas tampas do fogão para o jacto mudar de sftio, O, O, desvie o quadro, abra o cofre e meta a combinação que tinha obti· do do computador ao nível 5, apanhe a . "OR8 •• e agora lute com o terrível Komitoki, e cerque-o com as chamas das velas, de cada ponta da estrela. E assim acaba o jogo. .

### *Well Done.*

NOTA: Neste nível se se deparar só com uma vida vá à 1.ª sala onde se cai pela janela e vá para C, com a corda a ser segura caia pelo buraco e cá em baixo na cozinha já tem outro cachorro quente à disposição.

# MOVIMENTOS COM ARMAS

# PEQUENO RESUMO DA HISTÓRIA

No séc. XVII, o Shogun chamado Komi· toki matou toda uma família só para exercer autoridade, mas o que ele não sabia é que um membro que ele não tinha assassinado era um poderoso ninja, o *Last Ninja.* Depois l de descobrir isso, o Kumitoki transporta-se . até 1988 com os seus poderes mágicos, e o ninja com a ajuda de alguns poderosos . amigos também. O nosso objectivo é matar o Kumitoki com um ritual mágico.

# *'ast Nlnla* **ainda**

**POKES & DICAS** 

JORNAL «A CAPITAL»

TRAVESSA POÇO DA CIDADE, 26

1124 USBOA CODEX'

ot REDEDOR

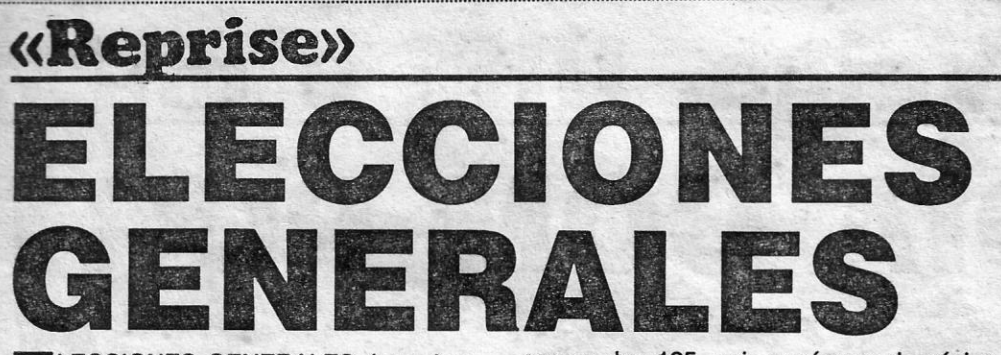

E LECCIONES GENERALES é um interessante jogo de estratégia editado em 1986 pela Hobbypress após meses de «queimar de pestanas» de dois joves programadores espanhóis; Paco Martin, que trabalhou o código máquina e M. A. Mijosa, responsável pelos gráficos.

Em Elecciones Generales o jogador tem que inscrever-se nas eleições espanholas em concorrência com os restantes partidos já existentes naquele país e tentar ganhar, o que significa formar governo.

Para mostrar ao jogador que a política não é o negócio limpo que os políticos nos tentam vender, existem opções de espionagem, recolha de fundos de fontes pouco legais e outras, o que mostrando por um lado a realidade toma o jogo ainda mais aliciante. O que explica, talvez, por que é que na vida real os políticos se comportam como o jogador o faz no jogo. Com excepções, é claro (no jogo e na vida real) ...

No princípio, você tem a possibilidade de escolher o nome do seu partido e claro, do candidato. Após isso, você irá defrontar-se ao long6 de 16 semanas (pré-campanha) e 7 dias (campanha) com os 3 principais partidos espanhóis: O CDS, a ÁP e PSOE de Felipe Gonçalez.

E pois a forma rápida de ganhar as eleições (são 16 semanas de campanha) que o Bruno Oliveira Martins revela nas páginas de «A Capital». E na carta do Bruno, que vive na Avenida Cidade de Londres, 46-5.° esq.°, 2735 Agualva — Cacém, vem também uma indicação de que ele quer trocar jogos com outros leitores.

- Ver o número de sócios em cada cidade, não custa nada, e serve apenas para se ver como vai indo a nossa pré--campanha nas diversas cidades.

- Serve para contratar delegados para determinada cidade. Nesta opção, carregando em «O» temos a hipótese de levar o nosso delegado para outras cidades, já que elas são 12 e delegados apenas 5.

- Serve para criar sedes, que aumentarão o número de sócios na cidade onde forem colocadas. São caras, mas necessárias.

3 - Empréstimos. Nesta opção, aparece-nos um bub-menu que se divide pelas seguintes hipóteses:

- Crédito bancário.

B - Quotas sócios.<br>C - Dinheiro, sub

- Dinheiro subterrâneo (contrabando).

A - Não abuse, pois senão será posto fora da «corida» por falta de «estética».

Antes de começarmos com as dicas, uma chamada de atenção para as cono- -tações políticas do jogo, que põe o PSOE invariavelmente na frente. E como que a mostrar que os novos não têm possibilidades, o partido do jogador quase nem sequer é mencionado nos jornais televisivos que são, de facto, publicidade directa ao PSOE. Talvez por isso mesmo o Bruno Martins chamou ao conjunto de dicas que elaburou «Como vencer Felipe Gonzalez».

B-Pode-se aumentar as quotas dos sócios desde 75 até 500. Não convém

C - Dinheiro subterrâneo (contrabando), nunca se deve ir lá buscar antes da última semana, pois senão corre-se o risco de perder o jogo por falta de «ética» e um delegado é preso. (O que acontece sempre, mas nunca se deve fazer ao princípio, pois ele é muito preciso).

4 - As sondagens podem ser a nível nacional ou local. As nacionais são mais caras, mas muito mais compensadoras. Servem apenas para ver a sua percentagem de sócios nas diversas cidades, mas é dinheiro mal gasto, pois para isso, usar antes a opção «0» (ver situação) que não custa nada, e tem o mesmo efeito.

5 - Fundar um jornal - aumenta (pouco) o número de sócios. Não vale o prego.

6 - Espionagem política - nesta opção você pode espiar qualquer um dos outros partidos, ficando assim a saber, onde é que eles vão actuar. Um delegàdo pode ser expulso.

Na 1.· parte do jogo, é-nos apresentado um «menu» com as seguintes opções:

- 0 Ver situação.
	- Contratar delegados.
	- 2 Criação de sedes.<br>3 Empréstimos
	-
- 3-Empréstimos.<br>4-Sondagem.
- 4 Sondagem.<br>5 Fundar um
- Fundar um jornal. Espionagem política.
- 
- 7 Semana inativa.<br>0 Ver o número o
- 15.8 SEMANA
	- Contratar delegado para Sevilha. Contratar delegado para Bilbao.
	- Comprar sede em Barcelona.
- 
- 14.ª SEMANA - Aumentar quotas dos sócios para
- 150. - Comprar sede em Madrid.

- Na opção «1» (contratar delegados)

deve-se fazer o seguinte: Há-de reparar, (0 — ver situação) que

Assim: - Mudar o delegado de La Coruña

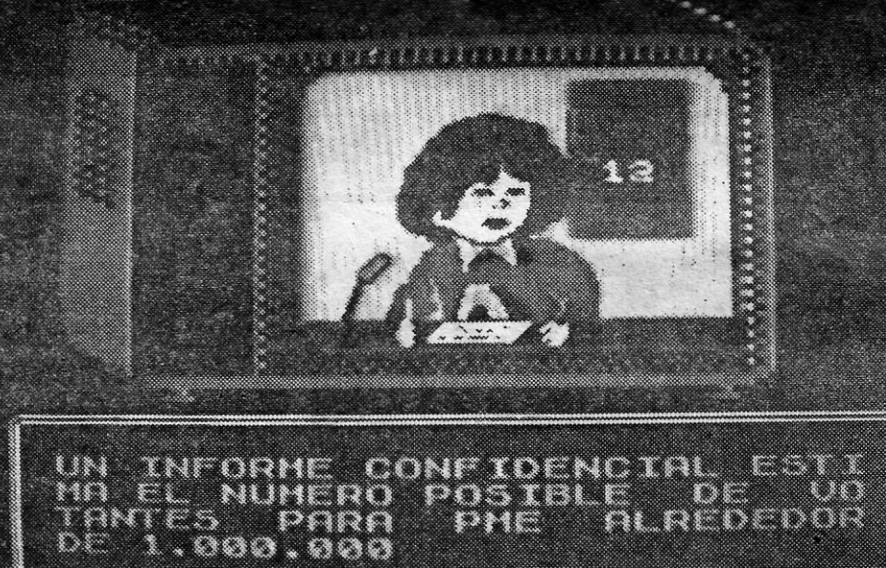

**BANK** 

**i**lecds ESTRETEGIE .....  $\mathcal{G}(\phi(\mathbf{e}||\mathbf{0}% )\mathbf{e}^{\mathbf{e}}-\mathbf{e}^{\mathbf{e}}-\mathbf{e}^{\mathbf{e}})$ 138 *<u>COMMYE</u>* S 3 88 解離 \*\* 88.8 B **HOBBYPRESS**  $\frac{1}{2}$ 

Comprar mais uma sede em Barcelona.

- A partir desta semana, deve-se deslocar os delegados de cidade em cidade até à 1.ª semana.

#### ESPECIALIDADES:

passar dos 125, pois o número de sócios 'diminui.

> 6 - Semana inativa<br>0 - Venda sedes - boa maneira de  $0$  - Venda sedes arranjar dinheiro. (Se dele précisar)

5 — Comícios

 $1 -$  Financiamento  $-$  idem, idem. (Mas cuidado)

2-Sondagem - pode ser nacional ou local e serve para ver o número de SÓCios.

3 - Espionagem política - o mesmo que na pré-campanha.

4 - Inquéritos - muito importante! Será através deles que dependerá o sucesso dos seus comícios.

5 - Comícios - o grande segredo de ganhar o vosso. É a maneira de ganhar o vosso. (Quantos mais, melhor)

6 - Semana inactiva - nem pensar! A campanha desenrola-se durante uma

semana. Assim: DIA<sub>7</sub>

Fazer um inquérito nacional, e apontar num papel, todos os «contras» e «favor» de cada cidade.

Nos comícios é-nos pedido que divulguemos três medidas, que no caso de ganharmos as eleições faríamos. Aqui teremos de ser parcias, e não ir pelo «certo» mas sim pelos resultados que anotamos no papel. Fazer comício em La Coruña

Conselho: Faça a sua pré-campanha e não se preocupe com a dos outros.

7 - Semana inactiva - Nunca!

### 16.ª SEMANA

As semanas onde os eleitores são em maior número são:

- **Barcelona**
- **Madrid**
- La Coruña
- **Sevilha** Valência
- **Bilbao** 
	- **Valência**

Oaí, será nestas cidades que teremos

de nos aplicar mais. Nesta semana, devemos. fazer o seguinte:

- Contratar um delegado para Barcelona.

Contratar um delegado para Madrid. - Contratar um delegado para La Coruña.

nas cidades onte tem um delegado O uma sede, tem sócios. Ora para não ficar, com' muitas cidades, sem a sua presença, (e porque as sedes são muito caras) os delegados devem correr o país. Como só podemos ter 5 delegados, e as cidades são 12, você na cidade em que tem um delegado, deve teclar «O» e o delegado ir-se-à embora, depois escolha outra cidade e coloque-o lá.

para Canarias.

- Mudar o delegado de Sevilha para Mallaga.

13." SEMANA

- Pedir 60 000 ao banco.
- Comprar uma sede em Bilbao.
- Comprar sede em Madrid.
- Comprar sede em Sevilha.
- Levar o delegado de Valência para
- Zaragoza.

da 1.ª parte e meter a 2.ª parte

12." SEMANA

Baixar quotas de sócios para 100.

Comprar sede em Valladolid. Levar o delegado de Madrid para

Mallorca. Levar o delegado de Zaragoza para

Caceres.

Nota: Há que ter em conta, que as cidades mais importantes, (com maior n.º de eleitores) são:

- **Barcelona**
- **Madrid**
- **Bilbao**
- **Valência**
- **Sevilha**

La Coruño

Portanto, a nossa pré-campanha (assim como na campanha) deve ser feita com mais intensidade nestas cidades, embora não desprezando as outras.

#### 11.ª SEMANA

## 1.8 SEMANA

Ir à opção 3 (empréstimo) e no dinheiro subterrâneo, ir buscar 5 vezes 100 000.

NOTA: Irá declarar no noticiário que um dos seus delegados foi expulso por negócios ilicitos, mas é a única maneira de arranjar dinheiro para a campanha.

nora deveremos gravar o re

# **(ampanba**

Aqui o menú de opções é completamente diferente.

Menú

- 0-Venda sedes
- 1 Financiamento<br>2 Sondagem
- 2 Sondagem<br>3 Espionagen
- Espionagem política
- 4 Inquéritos

com publicidade em todos os meios.

# DIAS 5/4/3/2/1

. Fazer mais três inquéritos nacionais e apontar tudo.

#### OIA 6

Agora os restantes dias devem ser ocupados a fazer comícios em todas as cidades (um em cada uma) e dois em Barcelona, Madrid. Bilbao e Sevilha.

Se seguiu as instruções (e dispõe do jogo completo, duas partes ocupando uma cassete) conseguiu vencer as Elecciones Generales. Agora basta-lhe formar governo.

# **GUIA TV/«A CAPITAL»**  $-$  **XXV**

onde «as pessoas fazem a diferença...»

- *CARIL DE CAMARÃO* 
	- *BACALHAU CI BROA* 
		- *ARROZ DE PATO* NO *FORNO*

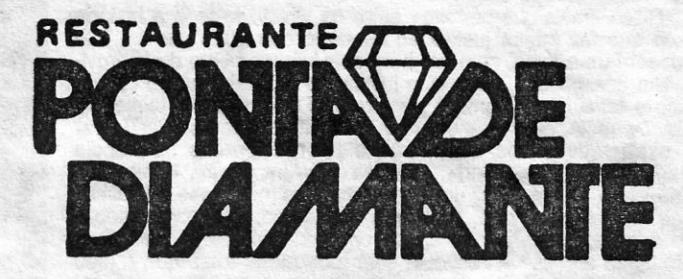

Rua Afonso Albuquerque, n.º 15 - Tel. 87 57 16<br>(Por detrás da Casa dos Bicos)

(ENCERRADO AOS SÁBADOS E DOMINGOS)

# Trovante, Mafalda Veiga, UHF e um n **ESCRITA EM DIA COM PORT**

**O DISCO DA SEMANA** Por JOÃO GOBERN

MEMORIAS curtas da música portuguesa que os últimos dias de 88 trouxeram a público ocupam<br>esta primeira semana de um ano em que o desejo é mesmo o de uma maior profusão de nomes<br>e de estilos e de uma mais consciente respos e de estilos e de uma mais consciente resposta do público à produção nacional. São quatro discos com «espaço» para tudo: uma celebração especial de um grupo de carreira irrepreensível (Os Trovante). a procura de uma confirmação com o segundo LP de uma obra que começou «por cima». com uma difusão e uma receptividade provavelmente irrepetíveis (falo de Mafalda Veiga. claro), a segunda marca de um regresso conquistado a pulso e a teimosia (o mini-LP dos UHF a insistir na linha reafirmada com o álbum «Noites Negras de Azul») e, finalmente, uma estreia auspiciosa, com quatro canções de mérito e brilho para a (tardia) passagem a disco dos Requiem Pelos Vivos.

Vamos por partes, começando<br>pelo caso aparentemente mais pelo caso aparentemente mais camente falando, claro) de que bre o futuro dos Trovante impor-<br>simples: o dos Trovante. Seria Portugal dispõe e consegue jun- ta voltar a ouvir — nalguns cadesnecessário e fastidioso lem- tar a isso uma criatividade ínve- sos em versões emocionadas --<br>brar aqui o que valeu à música jável que -- até pelo que atrás alguns dos momentos mais ge sentido inverso, partindo de uma saber qual a função de um disco linguagem musical mais chegada ao vivo (o facto é que eles se vez de passar a disco um encon- tivações), é que eles começam a tro de palco que confirma aquilo valer sobretudo como um grupo

simples: o dos Trovante. Seria Portugal dispõe e consegue jun- ta voltar a ouvir - nalguns ca-<br>desnecessário e fastidioso lem- tar a isso uma criatividade inve- sos em versões emocionadas brar aqui o que valeu à música jável que -- até pelo que atrás alguns dos momentos mais geportuguesa a continuidade de se disse - torna difícil a sua niais do colectivo. Cito apenas mérito da banda de Luís Repre- classificação. .dois casos; «Bye Bye Blaekout» portuguesa a continuidade de se disse — torna difícil a sua niais do colectivo. Cito apenas mérito da banda de Luís Repre- classificação.<br>
sas e João Gil — há cinco dis-<br>
cos de estúdio que marcam, tal do mais curioso nest cos de estúdio que marcam, tal O mais curioso neste disco foi, em várias ocasiões, classificomo acontece com a obra de dos Trovante, ultrapassado que cada como uma «melodia de Rui Veloso (se bem que num' está na origem o problema de' sempre» e este arranjo tem tolinguagem musical mais chegada ao vivo (o facto é que eles se dam a ser julgada como tal; um aos «blues» e ao «roek»), uma vendem e mobilizam parti- naipe de metais fabuloso, um araos «blues» e ao «rock»), uma vendem e mobilizam parti- naipe de metais fabuloso, um arponte entre gerações, entre esti- cularmente os compradores, , ranjo mais do que cuidado para los e entre mundos aparente- tudo o resto ponte entre gerações, entre esti- cularmente os compradores, ranjo mais do que cuidado para<br>los e entre mundos aparente- tudo o resto são teorias em torno servir uma melodia invulgar e um<br>mente distintos. Agora, chega a da mente distintos. Agora, chega a da sua essência e das suas mo- texto com a qualidade a que vez de passar a disco um encon- tivações), é que eles começam a João Monge já nos habituou (retro de palco que confirma aquilo valer sobretudo como um grupo cordo que são seus, por exem- que é visível em qualquer con- de canções, Só. Mais do que pio, os poemas de «Esplanada» • certo dos Trovante: este é um procurar a sua arrumação e do e «Aeroqrama»). A segunda, dos grupos mais sólidos (tecni· que entabular grandes teses 50- com um dos mais belos sonetos

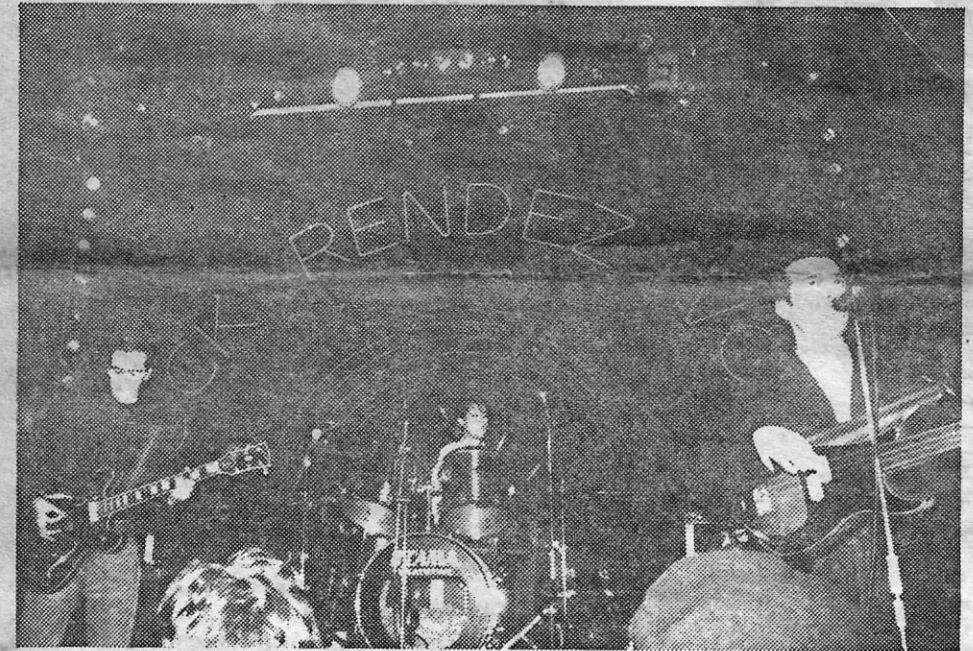

«Requiem pelos Vivos» tem um começo em grande no disco ganho como prémio do Concurso de Música Moderna do Rock Rendez-Vous

«Em Lugares Incertos», dos UHF, realiza a teimosia musical de António Manuel Ribeiro

Além dos Ministars, dos Onda Choc e dos Arte 9 ainda é viável a criação de canções originais para um público que merece o melhor. Neste caso tem-no: o talento de Sérgio Godinho está aqui todo e, se a sua linguagem se adapta à produção específica, nem por isso este é um disco menor — basta ouvir «E tão Bom», o humor de «Dona Felismina e a Sua Loja», a simplicidade da "Canção dos Abraços» ou a doçura do «Embalo» para se perceber que Sérgio Godinho não descurou nada neste trabalho. Já agora, permitam-me um conselho: vejam a série de TV de João Paulo Seara Cardoso - ela é, em suma, um exemplo de inteligência aplicada a um sector tantas vezes maltratado como mais senhum...

#### . \*\* PINK FLOYD, «Dellcate Sound of Thunder» (LP duplo, EMI, 1988) Edição EMI-VC.

Disco «mais-que-perfeito» entre os «live» de toda a história Disco que faz inteira justiça ao concerto que pude ver em Ma· drid: sem uma falha, sem um erro, sem um momento de improviso. Um dos poucos «live» que justifica o CD, tal o apuro conse-'guido e tal a forma como a guitarra de David Gilmour teima em soar. De resto, este é — em rigor — o álbum que veio recuperar<br>as expectativas dos que, após a impressionante sequência «Dark Side of The Moon», «Wish You Were Here», «Animals», «The Wall», queriam ter um «líve» que Ihes mostrasse a infalibilidade de um grupo que, durante muito tempo. foi incontestado e que é hoje campeão de vendas em Portugal. Serve para quê, perguntam alguns? A resposta está toda numa frase que o meu amigo costuma usar: as pessoas só gostam do que já conhecem ...

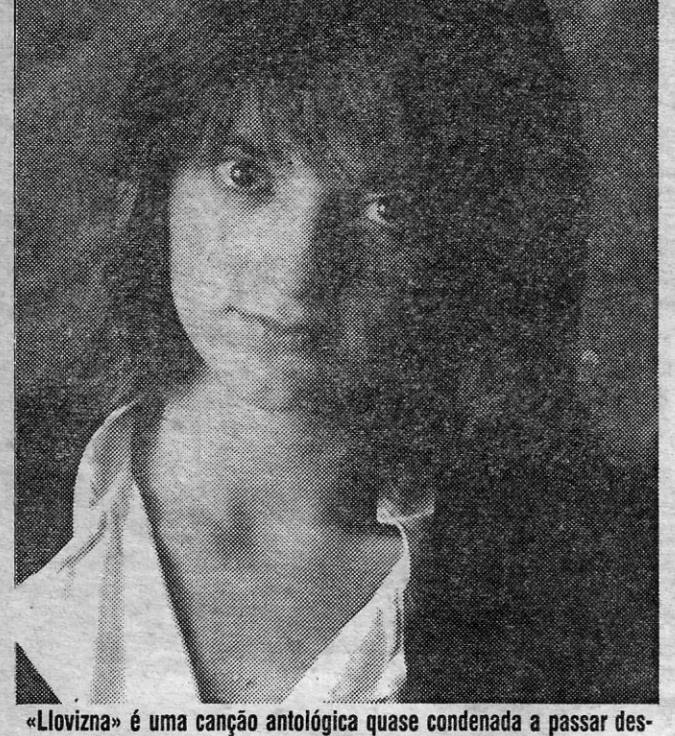

percebida

# **... E OS outros**

O sucesso de Nuno da Câmara Pereira não é de todo álheio a estas duas edições, com selos que estão entre os mais poderosos portugueses. Aqui se descobrem dois novos nomes para os «arquivos do fado» sem que nenhum deles possa - para já - falar em lugar conquistado. Mas, recorde-se, Nuno da Câmara

**XXVI - GUIA TV/«A CAPITAL»** *INCLESSION* 

\*\*\* SÉRGIO GODINHO, «Sérgio Godinho Canta com os Amigos do Gaspar» (LP, Philips, 1988). Edição Polygram. ... Ou como a sensibilidade de um autor de génio é «desde-

Pereira também só «explodiu» (comercialmente) ao terceiro disco, depois de conseguir impor voz e imagem.

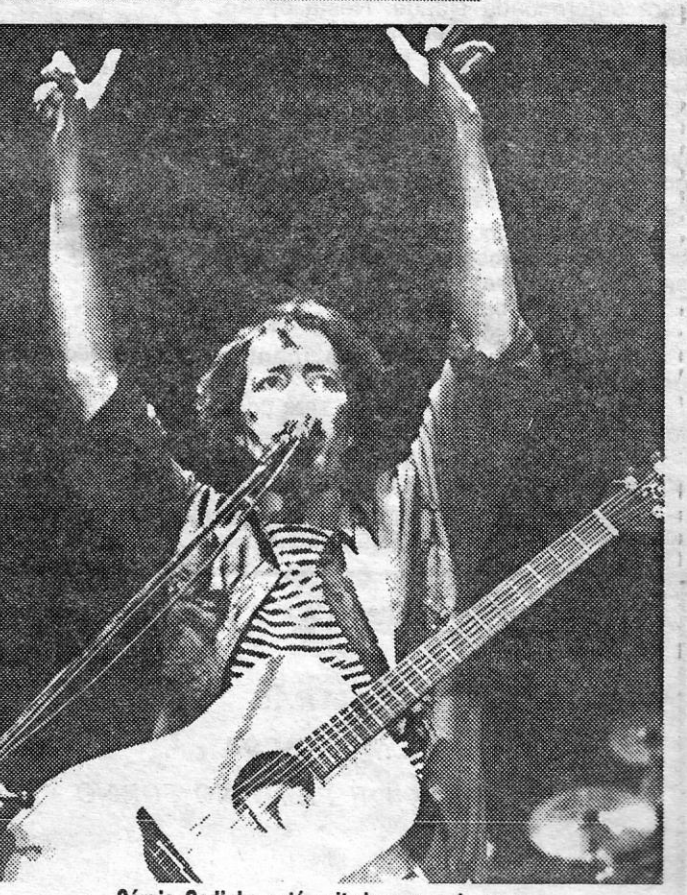

brável» por áreas em que só os mais atentos lhe conheciam passado (lembro, por exemplo, o caso de um excelente disco infantil de Sérgio Godinho com o Bando dos Gambozinos). Mais: o principal interesse deste disco é a prova que constitui de que o público dos mais novos não tem necessariamente que receber em exclusivo as versões de «hits» (revisitados ou não nos textos que lhes dão corpo na fase original) «recuperados» por grupos mais infantis ou mais juvenis.

Pessoalmente, prefiro o disco de José da Câmara: mais clássico (tanto nos arranjos como na escolha do reportório) e mais arriscado (justamente porque é difícil a quem chega abalançar-se logo a versões de «Canto o Fado» ou da «Moda das Tranças Pretas», em jeito de passagem de testemunho do «eterno» D. Vicente da Câmara), ele acaba por servir melhor a voz do intérprete do que o de António Pinto Basto em que o nível médio dos originais é claramente mais baixo.

Em qualquer dos casos, fica o registo: o fado tem novas caras e novas vozes. E isso é saudável desde que não se exija imediatamente dos «novos» que se transformem em campeões de vendas. Até porque o género é. ainda hoje, dos mais concorrenciais da música portuguesa e está cheio de "velhos do Reste-10» e de «pesos mortos» ... Nada disso acontece aqui - e essa é a melhor prova para justificar estes discos...

#### \*\* ANTÓNIO PINTO BASTO, «Rosa Branca» (LP, Philips,- 1988) Edição Polygram.

\*\*\* JOSÉ DA CÂMARA, «José da Câmara» (LP, EMI,<br>1988). Edição EMI-VC.

Sérgio Godinho está voltado aos mais novos